# Übung zur Vorlesung Technische Grundlagen der Informatik

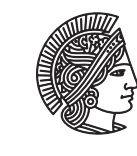

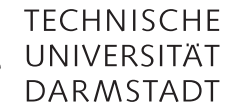

Prof. Dr. Andreas Koch Thorsten Wink

Wintersemester 09/10 Übungsblatt 13 - Lösungsvorschlag

## Aufgabe 13.1 Erweiterung des Eintakt-MIPS-Prozessors

Gegeben ist die Eintakt-Implementierung des MIPS-Prozessors:

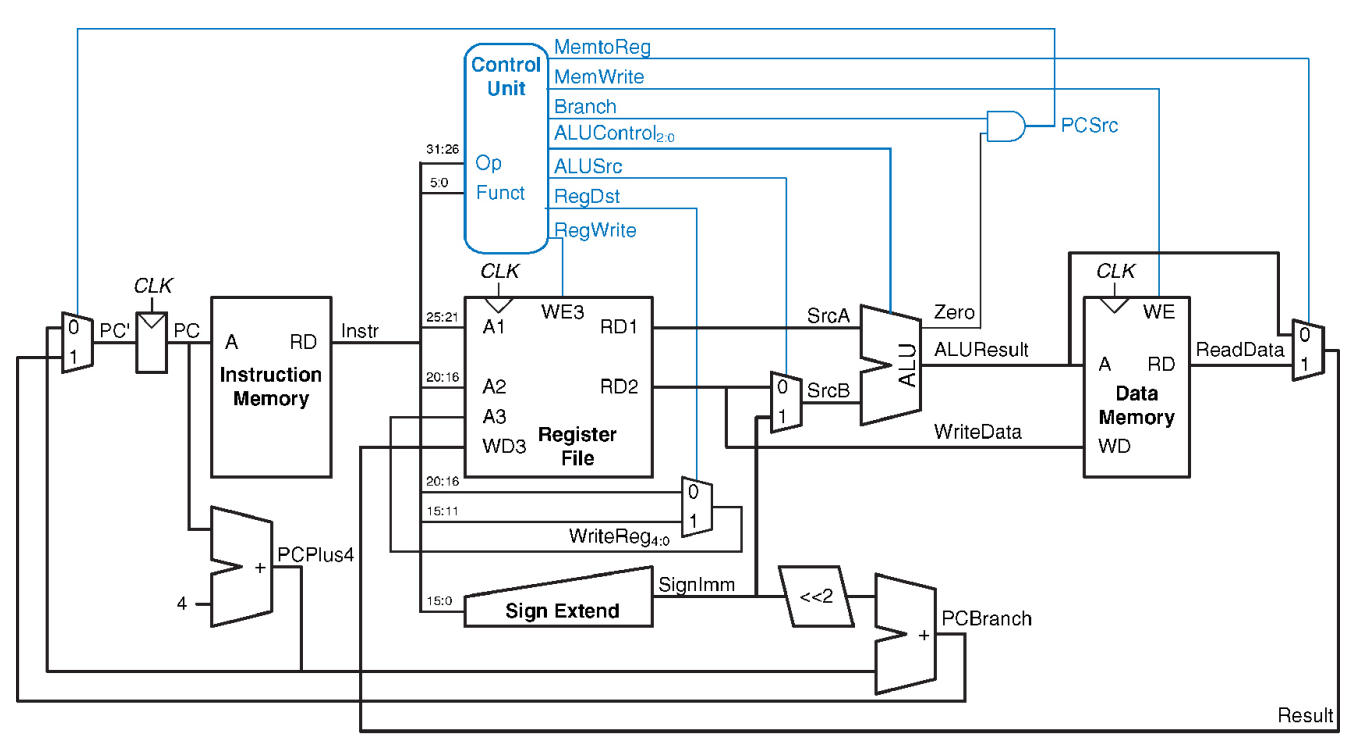

@ 2007 Elsevier, Inc. All rights reserved

Erweitern Sie den Prozessor, so dass er den Befehl sll verarbeiten kann. Erweitern Sie hierzu das Schaltbild und geben Sie die Belegung der Steuersignale an.

Es muss eine zusätzliche Einheit zum Shiften hinzugefügt werden. Sie erhält als Eingang das shamt-Feld aus dem Befehl (instruction[10:6]) und den zu shiftenden Wert, der Ausgang ist der verschobene Wert. Ein neuer Multiplexer entscheidet, ob das Ergebnis aus der ALU oder dem Shifter kommt. Hierzu muss das Steuerwerk ein neues Steuersignal shift zur Verfügung stellen. Es ist 1, wenn das Ergebnis der ALU weitergeleitet werden soll und 0 bei Shiftoperationen (kann man natürlich auch andersherum implementieren). Die Belegung der Steuersignale: MemtoReg = 0, MemWrite = 0, Branch = 0, ALUControl = XXX, ALUSrc = X, RegDst = 1, RegWrite = 1.

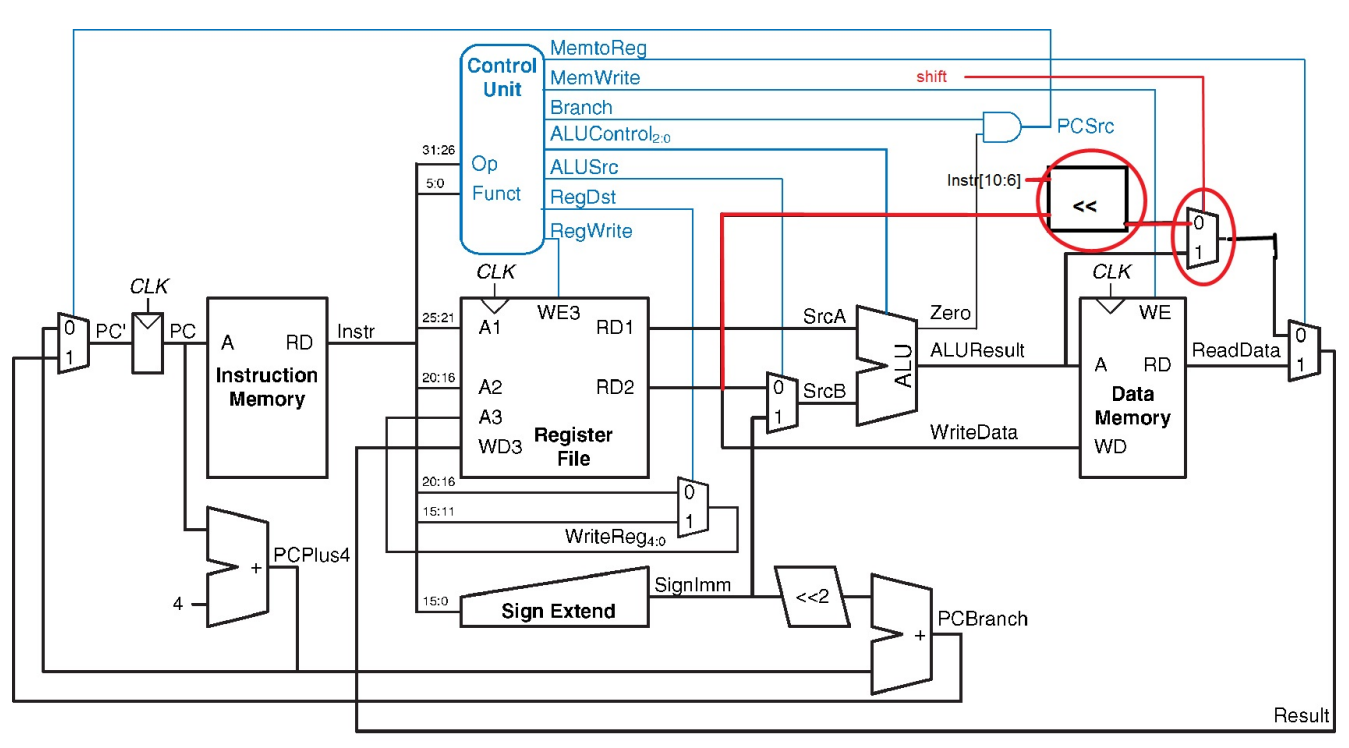

@ 2007 Elsevier, Inc. All rights reserved

### Aufgabe 13.2 Erweiterung des Mehrtakt-MIPS-Prozessors

Erweitern Sie die Mehrtakt-Implementierung, so dass sie den Befehl lwinc verarbeiten kann. Dieser Befehl hat die Syntax lwinc \$rt, imm(\$rs) und kombiniert die beiden folgenden Befehle zu einem: lw \$rt, imm(\$rs) addi \$rs, \$rs, 4

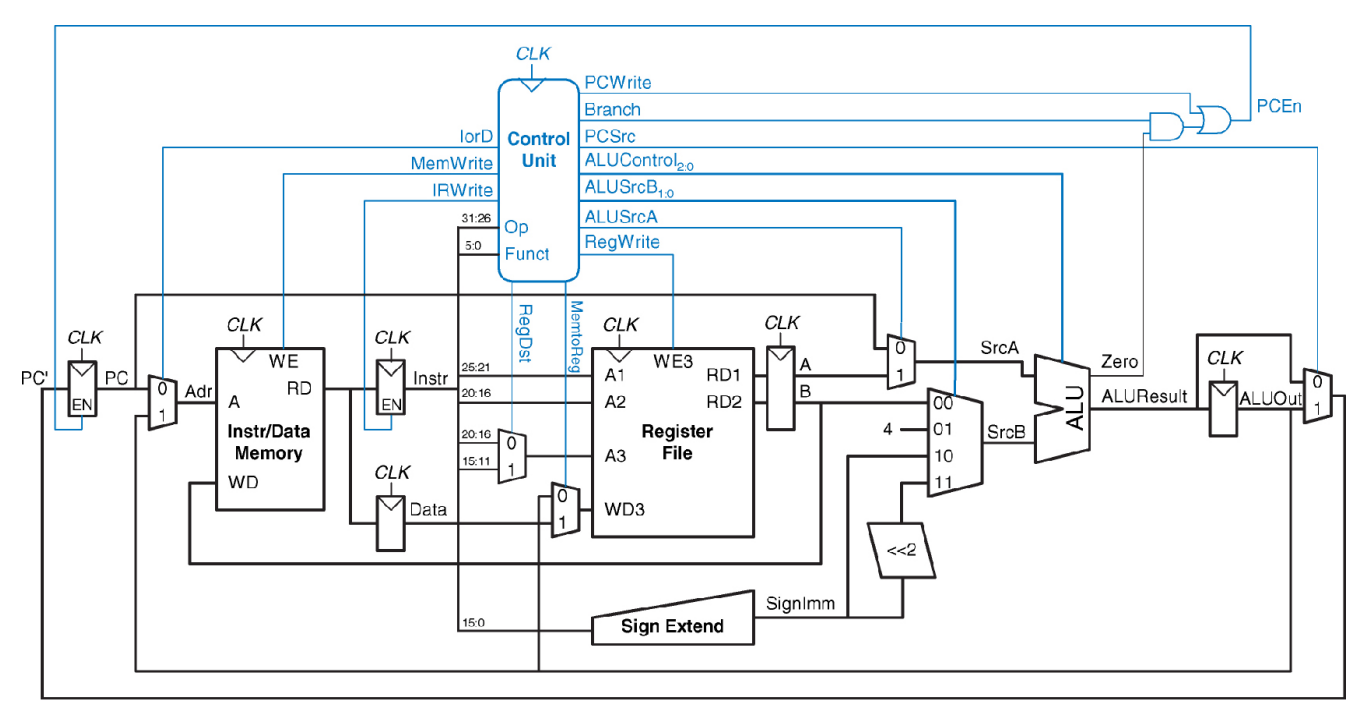

@ 2007 Elsevier, Inc. All rights reserved

Hierzu muss der Multiplexer vor der Schreibadresse des Registersatzes erweitert werden, um auch \$rs als Zielregister zu ermöglichen.

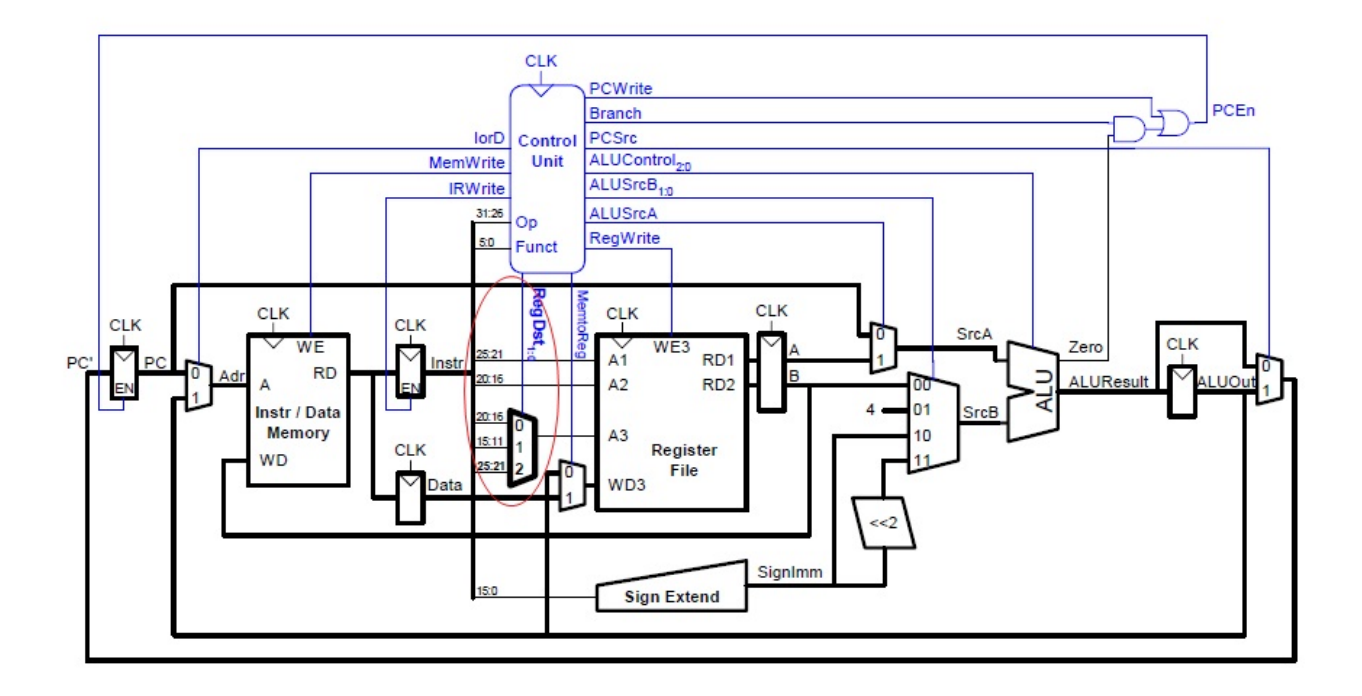

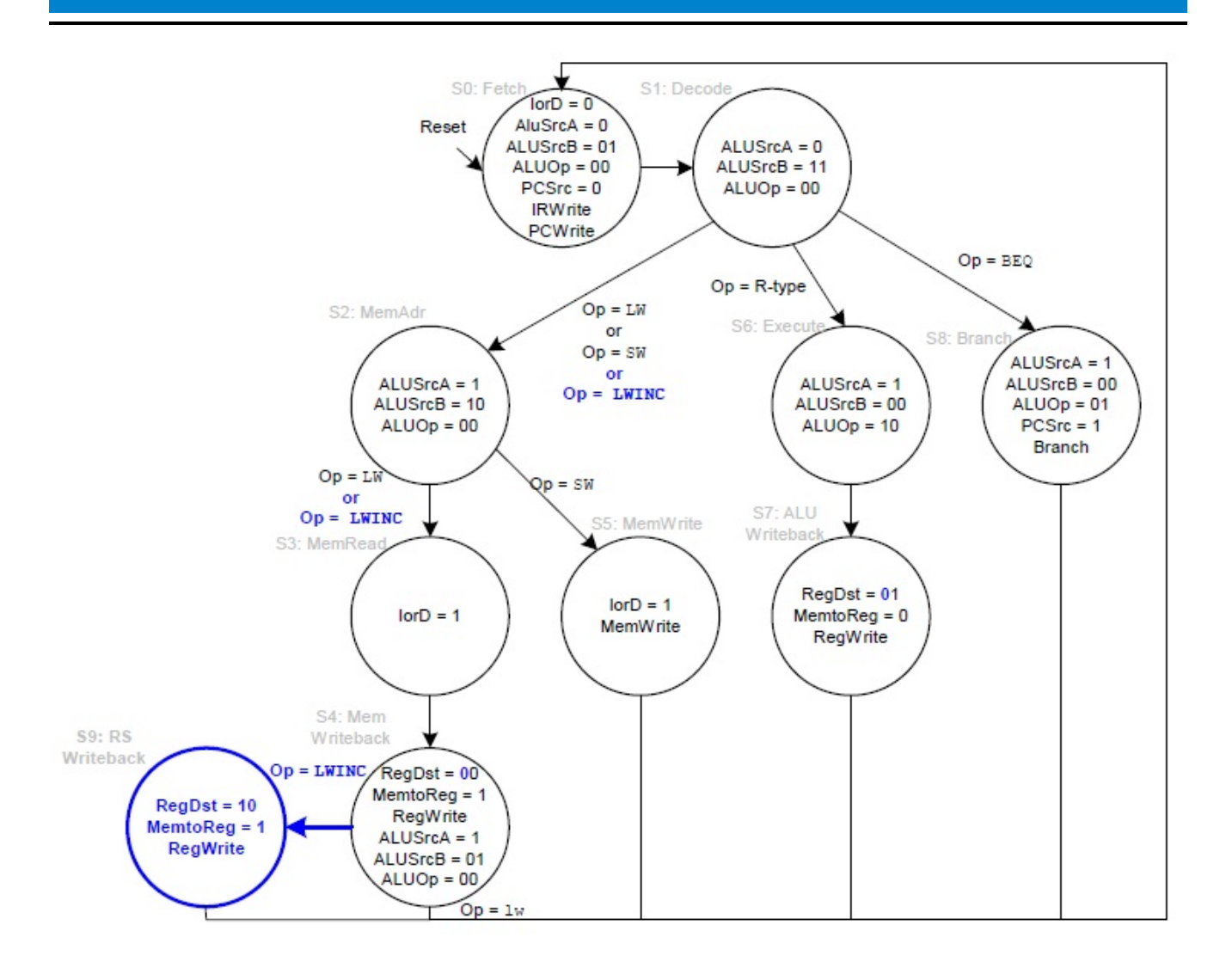

#### Aufgabe 13.3 Taktanzahl analysieren

Gegeben ist das folgende Codestück:

```
addi $s0, $zero, 5
while:
  beq $s0, $zero, done
  addi $so, $so, -1
  j while
done:
```
Geben Sie die Ausführungszeit auf einer Eintakt-Implementierung (Taktfrequenz = 100 MHz) und einer Mehrtakt-Implementierung (Taktfrequenz = 300 MHz) an. Eintakt-Implementierung: Es sind 1 + 3\*5 + 1 = 17 Befehle auszuführen. Bei 100 MHz benötigt dies 170 ns. Mehrtakt-Implementierung: Es werden 4 + (3 + 4 + 3) \* 5 + 3 = 57 Taktzyklen benötigt. Bei 300 MHz sind dies 190 ns.

#### Aufgabe 13.4 Mehrtakt-Steuerwerk

Implementieren Sie das Steuerwerk des Mehrtakt-MIPS-Prozessors (Folie 7-63) in Verilog.

```
module maindec(input clk, reset,
             input [5:0] op,
             output pcwrite, memwrite, irwrite, regwrite,
             output alusrca, branch, iord, memtoreg, regdst,
             output [1:0] alusrcb,
```

```
output pcsrc,
            output [1:0] aluop
            );
parameter FETCH = 4'b0000; // State 0
parameter DECODE = 4'b0001; // State 1
parameter MEMADR = 4'b0010; // State 2
parameter MEMRD = 4'b0011; // State 3
parameter MEMWB = 4'b0100; // State 5
parameter MEMWR = 4'b0101; // State 5
parameter RTYPEEX = 4'b0110; // State 6
parameter RTYPEWB = 4'b0111; // State 7
parameter BEQEX = 4'b1000; // State 8
parameter LW = 6'b100011; // Opcode lw
parameter SW = 6'b101011; // Opcode sw
parameter RTYPE = 6'b000000; // Opcode R-typeparameter BEQ = 6'b000100; // Opcode beq
reg [3:0] state, nextstate;
reg [13:0] controls; //Ausgänge zusammengefasst
//nextstate
always @(posedge clk or posedge reset)
  if(reset) state \leq FETCH;else state <= nextstate;
//Zustandsübergang
always @( * )
  case(state)
   FETCH: nextstate <= DECODE;
   DECODE: case(op)
              LW: nextstate <= MEMADR; //LW erkannt
              SW: nextstate <= MEMADR; //SW erkannt
              RTYPE: nextstate <= RTYPEEX; //R-Typ Befehl
              BEQ: nextstate \leq BEQEX; //BEQ
              default: nextstate <= FETCH;
            endcase
    //MEM-Befehle
   MEMADR: case(op)
              LW: nextstate \leq MEND;
              SW: nextstate <= MEMWR;
              default: nextstate <= FETCH;
            endcase
   MEMRD: nextstate <= MEMWB;
   MEMWB: nextstate <= FETCH;
   MEMWR: nextstate <= FETCH;
    //R-Befehle
   RTYPEEX: nextstate <= RTYPEWB;
   RTYPEWB: nextstate <= FETCH;
   //BEQ
   BEQEX: nextstate <= FETCH;
   default: nextstate <= FETCH;
  endcase
//Ausgaben zu einem Bus zusammenfassen
assign {pcwrite, memwrite, irwrite, regwrite,
       alusrca, branch, iord, memtoreg,
       regdst, alusrcb, pcsrc,
```

```
aluop} = controls;
 //Ausgaben Steuersignale
 always @( * )
   case(state)
     FETCH: controls <= 14'b1010_0000_0010_00;
     DECODE: controls <= 14'b0000_0000_0110_00;
     MEMADR: controls <= 14'b0000_1000_0100_00;
     MEMRD: controls <= 14'b0000_0010_0000_00;
     MEMWB: controls <= 14'b0000_0001_0000_00;
     MEMWR: controls <= 14'b0100_0010_0000_00;
     RTYPEEX: controls <= 14'b0000_1000_0000_10;
     RTYPEWB: controls <= 14'b0001_0000_1000_00;
     BEQEX: controls <= 14'b0000_1100_1001_01;
     default: controls <= 14'b0000_xxxx_xxxx_xx;
   endcase
endmodule
```
## Plagiarismus

Der Fachbereich Informatik misst der Einhaltung der Grundregeln der wissenschaftlichen Ethik großen Wert bei. Zu diesen gehört auch die strikte Verfolgung von Plagiarismus. Weitere Infos unter www.informatik.tu-darmstadt.de/plagiarism